## RoeTest - das Computer-Röhren-Messgerät -

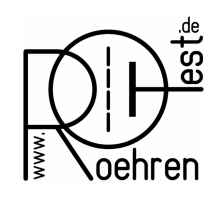

professional tube-testing-system (c) Helmut Weigl www.roehrentest.de

## Tube Evaluation – Coloring the static Measurement Results' Background

(Software Version 10.3.0.0 or higher)

The background of the static measurement results for Ia, S and Ig1 can now be colored with the traffic light colors red, yellow and green. This gives a quick overview of the tube's actual state.

For Ia and S background color switching depends on the percentage of the nominal value. For Ig1 color switching is done by comparing Ig1 to an absolute value given in µA.

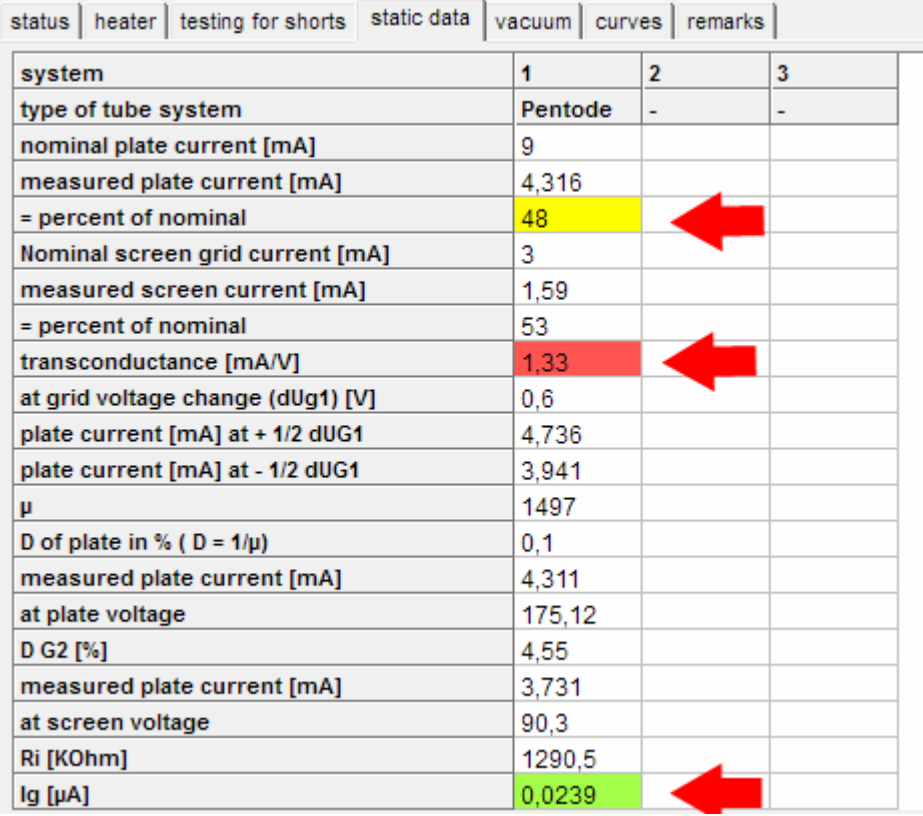

The color switching thresholds are freely adjustable.

The settings can be changed at <Optionen-> auswerten Röhre> (<Options-> evaluating tube>). These settings also apply to the background color display of the tube stock database.

## RoeTest - das Computer-Röhren-Messgerät -

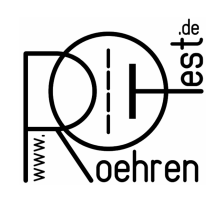

professional tube-testing-system (c) Helmut Weigl www.roehrentest.de

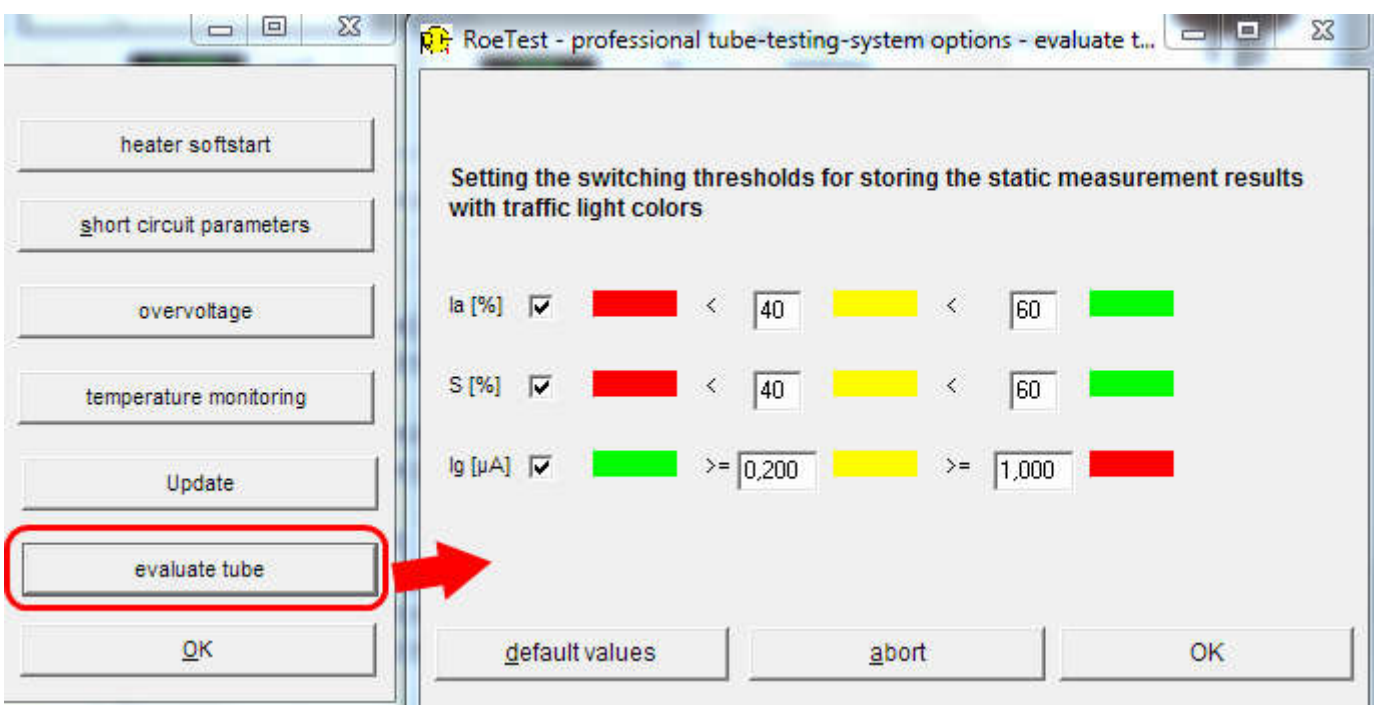

The picture above shows the predefined standard values (40%/60%-split according to Funke) as well as empirical values for Ig1.

Since RoeTest users had most diverse wishes for the color switching thresholds you now can define the 'correct' switching thresholds according to your own opinion.

If you do not want background coloring remove the coloring check mark(s) for one or all measurement values.

Pressing the button <Standardwerte> (<Standard values>) will restore the predefined settings.